# Package 'crossrun'

April 13, 2022

Version 0.1.1

Title Joint Distribution of Number of Crossings and Longest Run

Description Joint distribution of number of crossings and the longest run in a series of independent Bernoulli trials. The computations uses an iterative procedure where computations are based on results from shorter series. The procedure conditions on the start value and partitions by further conditioning on the position of the first crossing (or none).

Depends  $R$  ( $>= 3.5$ )

License GPL-3

URL <https://github.com/ToreWentzel-Larsen/crossrun> Encoding UTF-8 LazyData true **Imports** Rmpfr  $(>= 0.7-1)$ RoxygenNote 7.1.2 Suggests knitr, rmarkdown VignetteBuilder knitr NeedsCompilation no Author Tore Wentzel-Larsen [aut, cre], Jacob Anhøj [aut]

Maintainer Tore Wentzel-Larsen <tore.wentzellarsen@gmail.com>

Repository CRAN

Date/Publication 2022-04-13 07:32:33 UTC

## R topics documented:

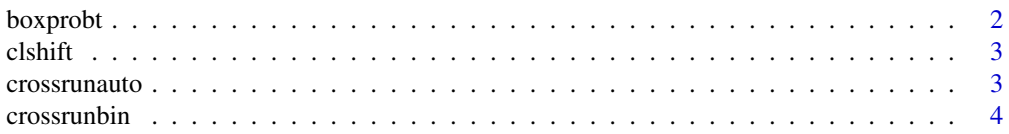

#### <span id="page-1-0"></span>2 boxprobt control of the control of the control of the control of the control of the control of the control of the control of the control of the control of the control of the control of the control of the control of the c

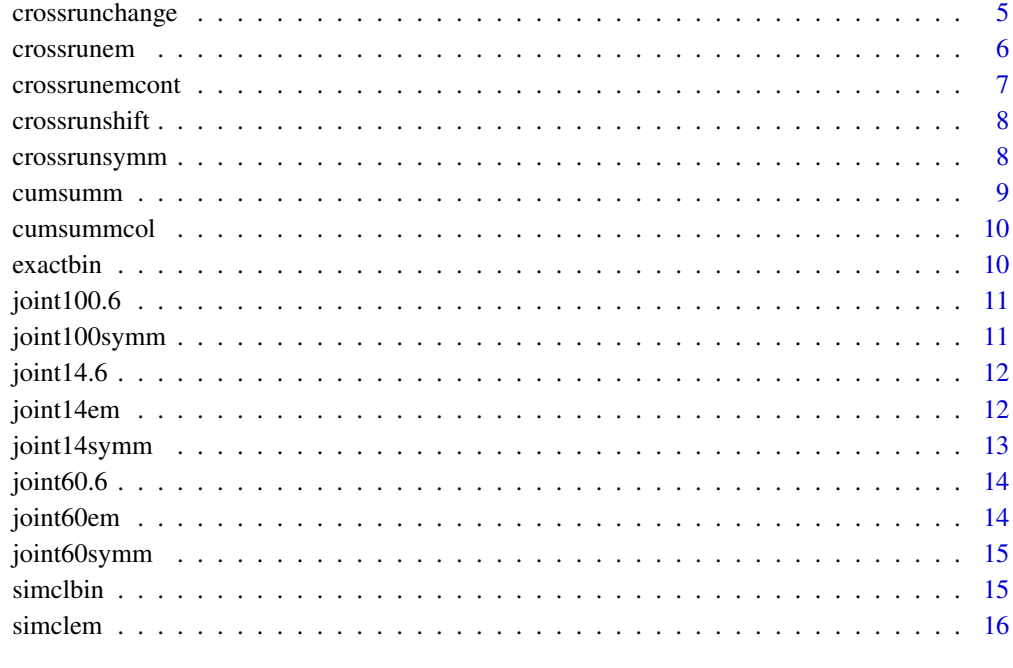

#### **Index** [17](#page-16-0)

boxprobt *Box Cumulative Sums*

#### Description

A box cumulative sum is defined as the cumulative sum over a lower left rectangle. This function is primarily for use when the components are point probabilities for the number of crossings C and the longest run L, then component (c,l) in the result is the probability  $P(C \ge c, L \le l)$ .

#### Usage

boxprobt(mtrx)

#### Arguments

mtrx mpfr array

### Value

mpfr array

#### <span id="page-2-0"></span> $\mathcal{L}$ shift  $\mathcal{L}$  3

#### Examples

```
nill <- Rmpfr::mpfr(0, 120)
one <- Rmpfr::mpfr(1, 120)
two <- Rmpfr::mpfr(2, 120)
contents <- c(one,nill,nill, one,one,one, two,two,two)
mtrx3 \leq Rmpfr::mpfr2array(contents, dim = c(3, 3))print(mtrx3)
print(boxprobt(mtrx3))
```
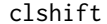

*Number of Crossings and Longest Run* 

#### Description

Auxiliary function for simclbin, computing the number of crossings (type=0) or longest run (type=2) in a sequence of independent normal observations. Crossings and runs are related to whether the observations are above a shift.

#### Usage

clshift(seri, shift =  $0$ , type =  $0$ )

#### Arguments

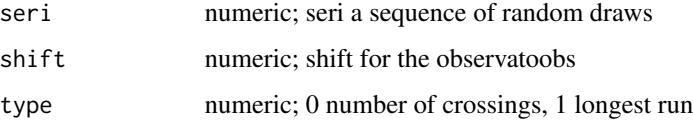

#### Value

number of crossings or longest run, numeric

crossrunauto *Joint Distribution for Crossings and Runs, autocorrelated Sequence*

#### Description

Joint probability distribution for the number of crossings C and the longest run L in a sequence of n autocorrelated Bernoulli observations with success probability p. To enhance precision, results are stored in mpfr arrays and the probabilities are multiplied by  $m^{n-1}$  for a multiplier m.

#### Usage

```
crossrunauto(
  nmax = 100,
  prob = 0.5,
  changeprob = 0.5,
  mult = 2,
 prec = 120,
  printn = FALSE
)
```
#### Arguments

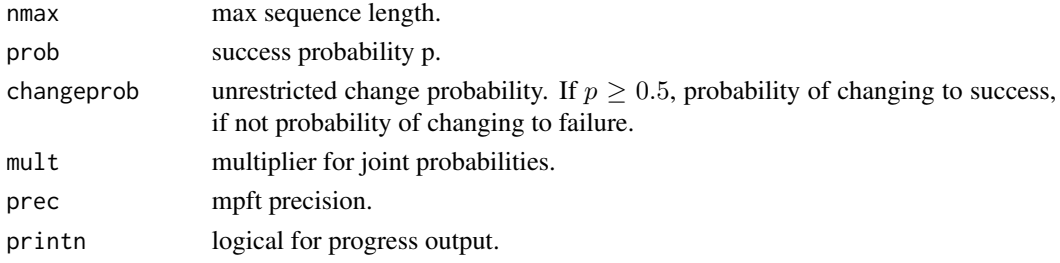

#### Value

list of joint probabilities.

#### Examples

```
# p=0.6, independence
cr10.6 <- crossrunbin(nmax=10, prob=0.6, printn=TRUE)
cra10.6 <- crossrunauto(nmax=10, prob=0.6, changeprob=.6, printn=TRUE)
Rmpfr::asNumeric(cr10.6$pt[[10]])
Rmpfr::asNumeric(cr10.6$pt[[10]])
Rmpfr::asNumeric(cr10.6$pt[[10]]) - Rmpfr::asNumeric(cra10.6$pt[[10]]) # equal
```

```
# p=0.6, some dependence
cr10.6 <- crossrunbin(nmax=10, prob=0.6, printn=TRUE)
cra10.6.u.5 <- crossrunauto(nmax=10, prob=0.6, changeprob=.5, printn=TRUE)
round(Rmpfr::asNumeric(cr10.6$pt[[10]]),1)
round(Rmpfr::asNumeric(cra10.6.u.5$pt[[10]]),1) # not the same
```
crossrunbin *Joint Distribution for Crossings and Runs*

#### Description

Joint probability distribution for the number of crossings C and the longest run L in a sequence of n independent Bernoulli observations with success probability p. To enhance precision, results are stored in mpfr arrays and the probabilities are multiplied by  $m^{n-1}$  for a multiplier m.

<span id="page-3-0"></span>

#### <span id="page-4-0"></span>crossrunchange 5

#### Usage

crossrunbin(nmax = 100, prob =  $0.5$ , mult = 2, prec = 120, printn = FALSE)

#### Arguments

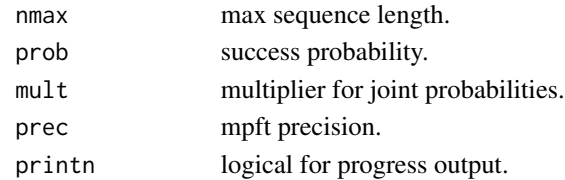

#### Value

list of joint probabilities.

#### Examples

```
crb10.6 <- crossrunbin(nmax=10, prob=.6, printn=TRUE)
print(crb10.6$pt[[10]])
```
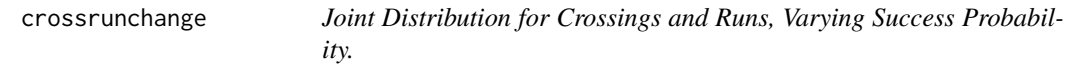

#### Description

Joint probability distribution for the number of crossings C and the longest run L in a sequence of n independent Bernoulli observations with p ossibly varying success probability. To enhance precision, results are stored in mpfr arrays and the probabilities are multiplied by  $m^{n-1}$  for a multiplier m.

#### Usage

```
crossrunchange(
  nmax = 100,
  prob = rep(0.5, 100),
  mult = 2,
  prec = 120,
  printn = FALSE
\mathcal{E}
```
#### Arguments

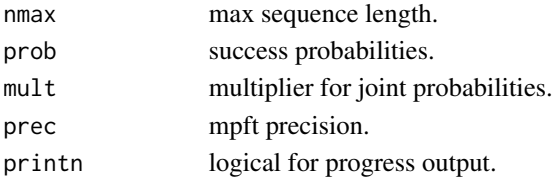

#### <span id="page-5-0"></span>Value

list pt of joint probabilities. Cumulative probabilities qt within each row are also included. Further, mostly for code checking, lists pat and qat conditional on starting with a success, and pbt and qbt conditional of starting with a failure, are included.

#### Examples

```
prob10 <- c(rep(.5,5),rep(.7,5))
crchange10 <- crossrunchange(nmax=10, prob=prob10,printn=TRUE)
print(crchange10$pt[[10]])
```
crossrunem *Joint Distribution for Crossings and Runs Using the Empirical Median.*

#### Description

Joint probability distribution for the number of crossings C and the longest run L in a sequence of n Bernoulli observations where the number of successes is fixed at m, m between 0 and n. For fixed n, the joint distribution is computed for all m, this makes the computation demanding in terms of time and storage requirements. The joint distribution is computed separately for sequences where the first observation is, or is not, a success. The results are mainly intended for use when n is even and m=n/2, but computation in this case requires that all distributions are computed previously for all m, for all shorter sequences (lower n). In the case of even n and  $m=n/2$ , the distributions for sequences starting or not with a success are identical, and only the distribution among sequences starting with a success is used. In that case, this may be interpreted as the joint distribution for sequences around the empirical median.

#### Usage

 $crossrunem(mmax = 100, prec = 120, print = FALSE)$ 

#### Arguments

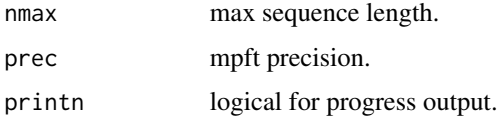

#### Value

nfi, number of sequences with m successes, starting with a success, and nfn, number of sequences with m successes, not starting with a success. Three-dimensional Rmpfr arrays for each n up to nmax, with dimensions n (C=0 to n-1), n (L=1 to n) and n+1 (m=0 to n). For n even and m=n/2, only nfi, and the part corresponding to  $C=1$  to n-1 and  $L=1$  and m=n/2 is non-zero and should be used.

#### <span id="page-6-0"></span>crossrunemcont 7

#### Examples

```
crem14 <- crossrunem(nmax=14, printn=TRUE)
Rmpfr::asNumeric(crem14$nfi[[14]][,,"m=7"]) # subsets of size 7=14/2
# restricted to possible values of C and L
Rmpfr::asNumeric(crem14$nfi[[14]][-1,1:7,"m=7"]) # same as stored data joint14em
Rmpfr::asNumeric(crem14$nfn[[14]][-1,1:7,"m=7"]) # the same
# subsets of sizes different from 14/2
# size 4, first observation included
Rmpfr::asNumeric(crem14$nfi[[14]][,,"m=4"])
# size 14-4=10, first observation not included
Rmpfr::asNumeric(crem14$nfn[[14]][,,"m=10"]) # the same
```
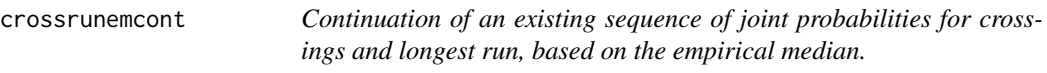

#### Description

Continuation of an existing sequence of the number of crossings C and the longest run L in a sequence of n independent continuous observations classified as above or below the empirical median. To enhance precision, results are stored in mpfr arrays and the probabilities are multiplied by  $choose(n, m)/2$  where m=n/2, even n assumed. The probabilities are integers in this representation.

#### Usage

```
crossrunemcont(emstart, n1 = 61, nmax = 100, prec = 120, printn = FALSE)
```
#### Arguments

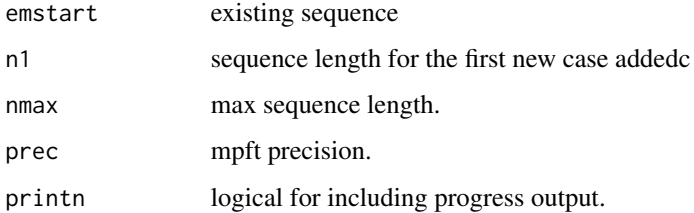

#### Value

nfi, number of sequences with m successes, starting with a success, and nfn, number of sequences with m successes, not starting with a success.

<span id="page-7-0"></span>

wrapper for crossrunbin, success probability=pnorm(shift).

#### Usage

crossrunshift(nmax = 100, shift = 0, mult = 2, prec = 120, printn = FALSE)

#### Arguments

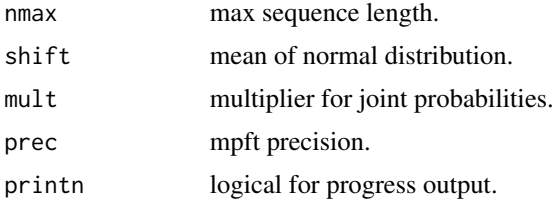

#### Value

list pt of joint probabilities. Cumulative probabilities qt within each row are also included. Further, mostly for code checking, lists pat and qat conditional on starting with a success, and pbt and qbt conditional of starting with a failure, are included.

#### Examples

```
crs15 <- crossrunshift(nmax=15,printn=TRUE)
print(crs15$pt[[15]])
```
crossrunsymm *Joint Probabilities for Crossings and Runs, Symmetric Case*

#### Description

Joint probability distribution for the number of crossings C and the longest run L in a sequence of n independent Bernoulli observations with success probability p. To enhance precision, results are stored in mpfr arrays and the probabilities are multiplied by  $m^{n-1}$  for a multiplier m. This is for the symmetric case with success probability 0.5, in which the multiplied probabilities are integers for the default value 2 of the multiplier.

#### Usage

```
crossrunsymm(max = 100, mult = 2, prec = 120, print = FALSE)
```
#### <span id="page-8-0"></span>cumsumm and the contract of the contract of the contract of the contract of the contract of the contract of the contract of the contract of the contract of the contract of the contract of the contract of the contract of th

#### Arguments

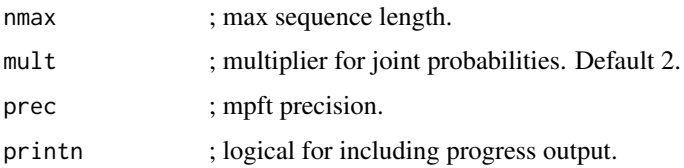

#### Value

pt, list of joint probabilities, multiplied with  $m^{n-1}$ . In addition cumulative probabilities qt within each row are also included.

#### Examples

crs10 <- crossrunsymm(nmax=10,printn=TRUE)

cumsumm *Row-wise Cumulative Sums*

#### Description

Row-wise Cumulative Sums in mpfr Array.

#### Usage

cumsumm(mtrx)

#### Arguments

mtrx mpfr two-dimensional array.

#### Value

mpfr array with row-wise cumulative sums, same dimension as the original array.

#### Examples

```
nill <- Rmpfr::mpfr(0, 120)
one <- Rmpfr::mpfr(1, 120)
two <- Rmpfr::mpfr(2, 120)
contents <- c(one,nill,nill, one,one,one, two,two,two)
mtrx3 <- Rmpfr::mpfr2array(contents, dim = c(3, 3))
print(mtrx3)
print(cumsumm(mtrx3))
```
<span id="page-9-0"></span>

Column-wise cumulative sums in mpfr array.

#### Usage

```
cumsummcol(mtrx)
```
#### Arguments

mtrx mpfr two-dimensional array.

#### Value

mpfr array with column-wise cumulative sums, same dimension as the original array.

#### Examples

```
nill <- Rmpfr::mpfr(0, 120)
one <- Rmpfr::mpfr(1, 120)
two <- Rmpfr::mpfr(2, 120)
contents <- c(one,nill,nill, one,one,one, two,two,two)
mtrx3 <- Rmpfr::mpfr2array(contents, dim = c(3, 3))
print(mtrx3)
print(cumsummcol(mtrx3))
```
exactbin *Exact Joint Probabilities for Low n*

#### Description

Exact joint probabilities, for low n, of the number of crossings C and the longest run L in n independent Bernoulli observations with success probability p. Probabilites are multiplied by  $2^{n-1}$ .

#### Usage

exactbin(n,  $p = 0.5$ , prec = 120)

#### Arguments

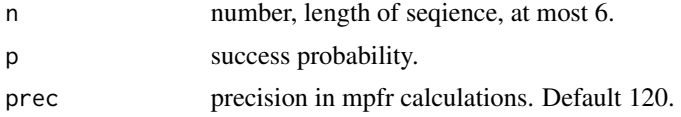

#### <span id="page-10-0"></span> $joint100.6$  11

#### Value

mpfr array

#### Examples

```
exactbin(n=6)
exactbin(n=5, p=0.6)
```
joint100.6 *Joint probabilities, n=100, success probability 0.6*

#### **Description**

The joint probabilities of the number C og crossings  $(0, \ldots, 99)$  and the longest run L  $(1, \ldots, 100)$  in a series of n=100 independent Bernoulli observations for success probability 0.6. The probabilities are stored in the "times" representations, multiplied by  $2^{100-1}$ . Only the joint distributions for n=15, 60, 100 and success probabilities 0.5 and 0.6 are included in the package to avoid excessive storage, but many more cases may be generated by the function crossrunbin.

#### Usage

joint100.6

#### Format

matrix, 100 rows and 100 columns

#### Source

generated by the function crossrunbin and transformed from an Rmpfr array to a matrix

joint100symm *Joint probabilities, n=100, symmetric case*

#### Description

The joint probabilities of the number C og crossings  $(0, \ldots, 99)$  and the longest run L  $(1, \ldots, 100)$  in a series of n=100 independent Bernoulli observations for the symmetric case (success probability 0.5). The probabilities are stored in the "times" representations, multiplied by  $2^{100-1}$  and are integers in the symmetric case. Only the joint distributions for n=15, 60, 100 and success probabilities 0.5 and 0.6 are included in the package to avoid excessive storage, but many more cases may be generated by the function crossrunsymm.

#### Usage

joint100symm

#### <span id="page-11-0"></span>Format

matrix, 100 rows and 100 columns

#### Source

generated by the function crossrunsymm and transformed from an Rmpfr array to a matrix

joint14.6 *Joint probabilities, n=14, success probability 0.6*

#### **Description**

The joint probabilities of the number C og crossings  $(0, \ldots 13)$  and the longest run L  $(1, \ldots, 14)$  in a series of n=14 independent Bernoulli observations for success probability 0.6. The probabilities are stored in the "times" representations, multiplied by  $2^{14-1} = 8192$ . Only the joint distributions for n=14, 60, 100 and success probabilities 0.5 and 0.6 are included in the package to avoid excessive storage, but many more cases may be generated by the function crossrunbin.

#### Usage

joint14.6

#### Format

matrix, 14 rows and 14 columns

#### Source

generated by the function crossrunbin and transformed from an Rmpfr array to a matrix

joint14em *Joint probabilities, n=14, around the empirical median*

#### **Description**

Joint probabilities of the number C of crossings  $(1, \ldots, 13)$  and the longest run L  $(1, \ldots, 17)$  in a series of n=60 Bernoulli observations around its empirical median. The probabilities are stored in the "times" representations, multiplied by (60 by 30)/2, the number of constellations starting above the median, and are integers. About the empirical median there is at least one crossing, and the longest run cannot exceed  $14/2=7$ . Only the joint distributions for  $n=14$ , 60 are included in the package to avoid excessive storage, but many more cases may be generated by the function 'crossrunem. Since these computations are demanding in terms of storage and computation time, they are at present not performed for n much above 60.

#### <span id="page-12-0"></span>joint14symm 13

#### Usage

joint14em

#### Format

matrix, 13 rows and 7 columns

#### Source

generated by the function crossrunsymm and transformed from an Rmpfr array to a matrix

joint14symm *Joint probabilities, n=14, symmetric case*

#### Description

Joint probabilities of the number C of crossings  $(0, \ldots 13)$  and the longest run L  $(1, \ldots, 14)$  in a series of n=14 independent Bernoulli observations for the symmetric case (success probability 0.5). The probabilities are stored in the "times" representations, multiplied by  $2^{14-1} = 8192$  and are integers in the symmetric case. Only the joint distributions for  $n=14$ , 60, 100 and success probabilities 0.5 and 0.6 are included in the package to avoid excessive storage, but many more cases may be generated by the function crossrunsymm.

#### Usage

joint14symm

#### Format

matrix, 14 rows and 14 columns

#### Source

generated by the function crossrunsymm and transformed from an Rmpfr array to a matrix

<span id="page-13-0"></span>The joint probabilities of the number C og crossings  $(0, \ldots, 59)$  and the longest run L  $(1, \ldots, 60)$  in a series of n=60 independent Bernoulli observations for success probability 0.6. The probabilities are stored in the "times" representations, multiplied by  $2^{60-1}$ . Only the joint distributions for n=15, 60, 100 and success probabilities 0.5 and 0.6 are included in the package to avoid excessive storage, but many more cases are generated in the script crossrun1.R.

#### Usage

joint60.6

#### Format

matrix, 60 rows and 60 columns

#### Source

generated by the function crossrunbin and transformed from an Rmpfr array to a matrix

joint60em *Joint probabilities, n=60, around the empirical median*

#### Description

Joint probabilities of the number C of crossings (1, ... 59) and the longest run L (1, ..., 30) in a series of n=14 Bernoulli observations around its empirical median. The probabilities are stored in the "times" representations, multiplied by  $(14 \text{ by } 7)/2=1716$ , the number of constellations starting above the median, and are integers. About the empirical median there is at least one crossing, and the longest runcannot exceed  $60/2=30$ . Only the joint distributions for  $n=14$ ,  $60$  are included in the package to avoid excessive storage, but many more cases may be generated by the function 'crossrunem. Since these computations are demanding in terms of storage and computation time, they are at present not performed for n much above 60. '#'

#### Usage

joint60em

#### Format

matrix, 59 rows and 30 columns

#### Source

generated by the function crossrunem and transformed from an Rmpfr array to a matrix

<span id="page-14-0"></span>

The joint probabilities of the number C og crossings  $(0, \ldots 59)$  and the longest run L  $(1, \ldots, 60)$  in a series of n=60 independent Bernoulli observations for the symmetric case (success probability 0.5). The probabilities are stored in the "times" representations, multiplied by  $2^{60-1}$  and are integers in the symmetric case. Only the joint distributions for  $n=15$ , 60, 100 and success probabilities 0.5 and 0.6 are included in the package to avoid excessive storage, but many more cases may be generated by the function crossrunsymm.

#### Usage

joint60symm

#### Format

matrix, 60 rows and 60 columns

#### Source

generated by the function crossrunsymm and transformed from an Rmpfr array to a matrix

simclbin *Simulation of Independent Bernoulli Observations*

#### Description

Simulation of a sequence of independent Bernoulli Observations. To reduce the amount of random draws, each simulation is based on a sequence of standard normal variables, and whether each observation is above a shift defined by the binomial probabilities assumed.

#### Usage

 $simclbin(nser = 100, nsim = 1e+05, probs = c(0.5, 0.6, 0.7, 0.8, 0.9))$ 

#### **Arguments**

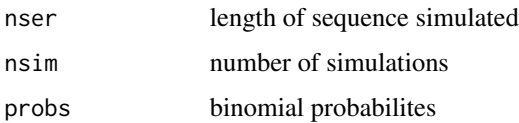

#### <span id="page-15-0"></span>Value

a data frame with the number of crossings and longest run for each probability. For instance the variables nc0.5 and lr0.5 are the number of crossings and the longest run for success probability 0.5. One row for each simulation.

#### Examples

```
cl30simbin <- simclbin(nser=30, nsim=100)
mean(cl30simbin$nc0.5) # mean number of crossings, p=0.5
mean(cl30simbin$lr0.9) # mean longest run, p=0.9
```
simclem *Check of joint probabilities by simulations*

#### Description

Simulation of a sequence of n=2m observations around the median in the sequence. To be used for checking the results of crossrunem.

#### Usage

simclem(m1 = 7, nsim = 1e+05)

#### Arguments

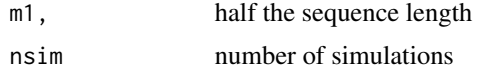

#### Value

data frame with cs, number of crossings and ls, longest run in the simulations.

#### Examples

```
simclem14 <- simclem(nsim=sum(joint14em))
print(table(simclem14)) # joint distributions in the simulations
print(joint14em) # for comparison
```
# <span id="page-16-0"></span>Index

∗ datasets joint100.6 , [11](#page-10-0) joint100symm , [11](#page-10-0) joint14.6 , [12](#page-11-0) joint14em , [12](#page-11-0) joint14symm , [13](#page-12-0) joint60.6 , [14](#page-13-0) joint60em , [14](#page-13-0) joint60symm , [15](#page-14-0) boxprobt , [2](#page-1-0) clshift , [3](#page-2-0) crossrunauto , [3](#page-2-0) crossrunbin , [4](#page-3-0) crossrunchange , [5](#page-4-0) crossrunem , [6](#page-5-0) crossrunemcont , [7](#page-6-0) crossrunshift , [8](#page-7-0) crossrunsymm , [8](#page-7-0) cumsumm , [9](#page-8-0) cumsummcol , [10](#page-9-0) exactbin , [10](#page-9-0) joint100.6 , [11](#page-10-0) joint100symm , [11](#page-10-0) joint14.6 , [12](#page-11-0) joint14em , [12](#page-11-0) joint14symm , [13](#page-12-0) joint60.6 , [14](#page-13-0) joint60em , [14](#page-13-0) joint60symm , [15](#page-14-0) simclbin , [15](#page-14-0)

simclem , [16](#page-15-0)